## <span id="page-0-1"></span>ath1121501.db

## May 15, 2019

<span id="page-0-0"></span>ath1121501ACCNUM *Map between manufacturer IDs and AGI locus IDs*

#### Description

ath1121501ACCNUM is an R object that provide mappings between manufacturer IDs and AGI locus IDs.

## Details

Each manufacturer ID is mapped to a vector of AGI locus IDs.

If a manufacturer ID is mapped to multiple AGI locus IDs, then all of these AGI locus IDs will be listed.

For ath1121501ACCNUM an NA is assigned to those manufacturer IDs that can not be mapped to an AGI locus ID at this time.

Mappings were based on data provided by: Tair ftp://ftp.arabidopsis.org/Microarrays/Affymetrix/affy\\_ATH1\\_array\\_elements-2010-12-20.txt With a date stamp from the source of: 2015-Apr07

#### See Also

• AnnotationDb-class for use of the select() interface.

• nhit.

```
## select() interface:
## Objects in this package can be accessed using the select() interface
## from the AnnotationDbi package. See ?select for details.
## Bimap interface:
x <- ath1121501ACCNUM
# Get the probe identifiers that are mapped to a chromosome
mapped_probes <- mappedkeys(x)
# Convert to a list
xx <- as.list(x[mapped_probes])
if(length(xx) > 0) {
  # Get the AGI locus IDs for the first five probes
  xx[1:5]
  # Get the first one
```

```
xx[[1]]
}
## y <- ath1121501MULTIHIT
## identical(keys(x), keys(y))    # TRUE
# nhx \leq -nhit(x)# nhy <- nhit(y)
# identical(names(nhx), keys(x)) # TRUE
# identical(names(nhy), keys(y)) # TRUE
# table(nhx)
# table(nhy)
# onehit_probes <- names(nhx)[nhx != 0 & nhy == 0]
# x[[onehit_probes[1]]] # a single AGI locus ID
# y[[onehit_probes[1]]] # NA
# multihit_probes <- names(nhx)[nhy != 0]
# x[[multihit_probes[1]]] # "multiple"
# y[[multihit_probes[1]]] # several AGI locus IDs
# nohit_probes <- names(nhx)[nhx == 0]
# x[[nohit_probes[1]]] # NA
# y[[nohit_probes[1]]] # NA
# any(nhx == 0 & nhy != 0) # FALSE
# ## Back to a more "normal" map (that combines the data from 'x' and 'y')
# xy <- as(x, "AnnDbBimap") # 'as(y, "AnnDbBimap")' works too
# xy[[onehit_probes[1]]] # a single AGI locus ID
# xy[[multihit_probes[1]]]
# xy[[nohit_probes[1]]] # NA
```
ath1121501ARACYC *Mappings between probe identifiers and KEGG pathway identifiers*

## Description

AraCyc <http://www.arabidopsis.org/tools/aracyc/> maintains pathway data for Arabidopsis thaliana. ath1121501ARACYC maps probe identifiers to the common names of the pathways in which the genes represented by the probe identifiers are involved. Information is obtained from AraCyc.

#### Details

Annotation based on data provided by: Tair ftp://ftp.plantcyc.org/Pathways/Data\\_dumps/PMN10\\_June2015/aracyc\\_pa With a date stamp from the source of: 2015-Apr07

## References

<http://www.genome.ad.jp/kegg/>

#### See Also

• [AnnotationDb-class](#page-0-0) for use of the select() interface.

#### <span id="page-2-0"></span>ath1121501ARACYCENZYME 3

#### Examples

```
## select() interface:
## Objects in this package can be accessed using the select() interface
## from the AnnotationDbi package. See ?select for details.
## Bimap interface:
x <- ath1121501ARACYC
# Get the probe identifiers that are mapped to pathways
mapped_probes <- mappedkeys(x)
# Convert to a list
xx <- as.list(x[mapped_probes])
if(length(xx) > 0) {
  # Get the pathways for the first five probes
 xx[1:5]
  # For the first probe
 xx[[1]]
}
```

```
ath1121501ARACYCENZYME
```
*Map between Manufacturer IDs and Enzyme Names from ARACYC*

## Description

ath1121501ARACYCENZYME is an R object that provides mappings between manufacturer identifiers and Enzyme Names from ARACYC.

#### Details

Each manufacturer identifier maps to a named vector containing the Enzyme name for that gene according to the ARACYC database. If this information is unknown, the vector will contain an NA.

Mappings between probe identifiers and enzyme identifiers were obtained using files provided by: Tair ftp://ftp.plantcyc.org/Pathways/Data\\_dumps/PMN10\\_June2015/aracyc\\_pathways.20150608 With a date stamp from the source of: 2015-Apr07

## See Also

• [AnnotationDb-class](#page-0-0) for use of the select() interface.

```
## select() interface:
## Objects in this package can be accessed using the select() interface
## from the AnnotationDbi package. See ?select for details.
## Bimap interface:
x <- ath1121501ARACYCENZYME
# Get the probe identifiers that are mapped to an Enzyme Name
mapped_probes <- mappedkeys(x)
# Convert to a list
xx <- as.list(x[mapped_probes])
if(length(xx) > 0) {
  # Get the ENZYME name for the first five probes
```

```
xx[1:5]
  # Get the first one
  xx[[1]]
}
```
ath1121501.db *Bioconductor annotation data package*

## Description

Welcome to the ath1121501.db annotation Package. The purpose of this package is to provide detailed information about the ath1121501 platform. This package is updated biannually.

Objects in this package are accessed using the select() interface. See ?select in the AnnotationDbi package for details.

### See Also

• [AnnotationDb-class](#page-0-0) for use of keys(), columns() and select().

#### Examples

```
## select() interface:
## Objects in this package can be accessed using the select() interface
## from the AnnotationDbi package. See ?select for details.
columns(ath1121501.db)
## Bimap interface:
## The 'old style' of interacting with these objects is manipulation as
## bimaps. While this approach is still available we strongly encourage the
## use of select().
ls("package:ath1121501.db")
```
ath1121501CHR *Map Manufacturer IDs to Chromosomes*

#### **Description**

ath1121501CHR is an R object that provides mappings between a manufacturer identifier and the chromosome that contains the gene of interest.

#### Details

Each manufacturer identifier maps to a vector of chromosomes. Due to inconsistencies that may exist at the time the object was built, the vector may contain more than one chromosome (e.g., the identifier may map to more than one chromosome). If the chromosomal location is unknown, the vector will contain an NA.

Mappings were based on data provided by: Tair ftp://ftp.arabidopsis.org/home/tair/Genes/TAIR10\\_genome\\_release/TA With a date stamp from the source of: 2015-Apr07

#### <span id="page-4-0"></span>ath1121501CHRLENGTHS 5

#### See Also

• [AnnotationDb-class](#page-0-0) for use of the select() interface.

## Examples

```
## select() interface:
## Objects in this package can be accessed using the select() interface
## from the AnnotationDbi package. See ?select for details.
## Bimap interface:
x <- ath1121501CHR
# Get the probe identifiers that are mapped to a chromosome
mapped_probes <- mappedkeys(x)
# Convert to a list
xx <- as.list(x[mapped_probes])
if(length(xx) > 0) {
  # Get the CHR for the first five probes
 xx[1:5]
 # Get the first one
 xx[[1]]
}
```
ath1121501CHRLENGTHS *A named vector for the length of each of the chromosomes*

#### Description

ath1121501CHRLENGTHS provides the length measured in base pairs for each of the chromosomes.

#### Details

This is a named vector with chromosome numbers as the names and the corresponding lengths for chromosomes as the values.

Total lengths of chromosomes were derived by calculating the number of base pairs on the sequence string for each chromosome.

#### See Also

• [AnnotationDb-class](#page-0-0) for use of the select() interface.

```
## select() interface:
## Objects in this package can be accessed using the select() interface
## from the AnnotationDbi package. See ?select for details.
## Bimap interface:
tt <- ath1121501CHRLENGTHS
# Length of chromosome 1
tt["1"]
```
ath1121501CHRLOC is an R object that maps manufacturer identifiers to the starting position of the gene. The position of a gene is measured as the number of base pairs.

The CHRLOCEND mapping is the same as the CHRLOC mapping except that it specifies the ending base of a gene instead of the start.

## Details

Each manufacturer identifier maps to a named vector of chromosomal locations, where the name indicates the chromosome. Due to inconsistencies that may exist at the time the object was built, these vectors may contain more than one chromosome and/or location. If the chromosomal location is unknown, the vector will contain an NA.

Chromosomal locations on both the sense and antisense strands are measured as the number of base pairs from the p (5' end of the sense strand) to q (3' end of the sense strand) arms. Chromosomal locations on the antisense strand have a leading "-" sign (e. g. -1234567).

Mappings were based on data provided by: Tair ftp://ftp.arabidopsis.org/Maps/seqviewer\\_data/sv\\_gene.data With a date stamp from the source of: 2015-Apr07

#### See Also

• [AnnotationDb-class](#page-0-0) for use of the select() interface.

```
## select() interface:
## Objects in this package can be accessed using the select() interface
## from the AnnotationDbi package. See ?select for details.
## Bimap interface:
x <- ath1121501CHRLOC
# Get the probe identifiers that are mapped to chromosome locations
mapped_probes <- mappedkeys(x)
# Convert to a list
xx <- as.list(x[mapped_probes])
if(length(xx) > 0) {
  # Get the CHRLOC for the first five probes
  xx[1:5]# Get the first one
  xx[[1]]
}
```
<span id="page-6-0"></span>ath1121501ENZYME *Map between Manufacturer IDs and Enzyme Commission (EC) Numbers*

#### Description

ath1121501ENZYME is an R object that provides mappings between manufacturer identifiers and EC numbers.

#### Details

Each manufacturer identifier maps to a named vector containing the EC number that corresponds to the enzyme produced by that gene. The name corresponds to the manufacturer identifier. If this information is unknown, the vector will contain an NA.

Enzyme Commission numbers are assigned by the Nomenclature Committee of the International Union of Biochemistry and Molecular Biology <http://www.chem.qmw.ac.uk/iubmb/enzyme/> to allow enzymes to be identified.

An Enzyme Commission number is of the format EC x.y.z.w, where x, y, z, and w are numeric numbers. In ath1121501ENZYME2PROBE, EC is dropped from the Enzyme Commission numbers.

Enzyme Commission numbers have corresponding names that describe the functions of enzymes in such a way that EC x is a more general description than EC x.y that in turn is a more general description than EC x.y.z. The top level EC numbers and names are listed below:

EC 1 oxidoreductases

EC 2 transferases

EC 3 hydrolases

EC 4 lyases

EC 5 isomerases

EC 6 ligases

The EC name for a given EC number can be viewed at [http://www.chem.qmul.ac.uk/iupac/](http://www.chem.qmul.ac.uk/iupac/jcbn/index.html#6) [jcbn/index.html#6](http://www.chem.qmul.ac.uk/iupac/jcbn/index.html#6)

Mappings between probe identifiers and enzyme identifiers were obtained using files provided by: Tair ftp://ftp.plantcyc.org/Pathways/Data\\_dumps/PMN10\\_June2015/aracyc\\_pathways.20150608 With a date stamp from the source of: 2015-Apr07

#### References

<ftp://ftp.genome.ad.jp/pub/kegg/pathways>

## See Also

• [AnnotationDb-class](#page-0-0) for use of the select() interface.

#### Examples

```
## select() interface:
## Objects in this package can be accessed using the select() interface
## from the AnnotationDbi package. See ?select for details.
## Bimap interface:
x <- ath1121501ENZYME
# Get the probe identifiers that are mapped to an EC number
mapped_probes <- mappedkeys(x)
# Convert to a list
xx <- as.list(x[mapped_probes])
if(length(xx) > 0) {
  # Get the ENZYME for the first five probes
  xx[1:5]
  # Get the first one
  xx[[1]]
}
```
#### ath1121501ENZYME2PROBE

*Map between Enzyme Commission Numbers and Manufacturer Identifiers*

#### Description

ath1121501ENZYME2PROBE is an R object that maps Enzyme Commission (EC) numbers to manufacturer identifiers.

#### Details

Each EC number maps to a named vector containing all of the manufacturer identifiers that correspond to the gene that produces that enzyme. The name of the vector corresponds to the EC number.

Enzyme Commission numbers are assigned by the Nomenclature Committee of the International Union of Biochemistry and Molecular Biology <http://www.chem.qmw.ac.uk/iubmb/enzyme/> to allow enzymes to be identified.

An Enzyme Commission number is of the format EC x, y, z, where x, y, z, and w are numeric numbers. In ath1121501ENZYME2PROBE, EC is dropped from the Enzyme Commission numbers.

Enzyme Commission numbers have corresponding names that describe the functions of enzymes in such a way that EC x is a more general description than EC x.y that in turn is a more general description than EC x.y.z. The top level EC numbers and names are listed below:

EC 1 oxidoreductases

EC 2 transferases

EC 3 hydrolases

EC 4 lyases

EC 5 isomerases

EC 6 ligases

The EC name for a given EC number can be viewed at [http://www.chem.qmul.ac.uk/iupac/](http://www.chem.qmul.ac.uk/iupac/jcbn/index.html#6) [jcbn/index.html#6](http://www.chem.qmul.ac.uk/iupac/jcbn/index.html#6)

<span id="page-7-0"></span>

#### <span id="page-8-0"></span>ath1121501GENENAME 9

Mappings were based on data provided by: Tair ftp://ftp.plantcyc.org/Pathways/Data\\_dumps/PMN10\\_June2015/aracyc With a date stamp from the source of: 2015-Apr07

## References

<ftp://ftp.genome.ad.jp/pub/kegg/pathways>

#### See Also

• [AnnotationDb-class](#page-0-0) for use of the select() interface.

#### Examples

```
## select() interface:
## Objects in this package can be accessed using the select() interface
## from the AnnotationDbi package. See ?select for details.
## Bimap interface:
# Convert to a list
xx <- as.list(ath1121501ENZYME2PROBE)
if(length(xx) > 0){
    # Gets the probe identifiers for the first five enzyme
    #commission numbers
    xx[1:5]
    # Get the first one
    xx[[1]]
}
```
ath1121501GENENAME *Map between Manufacturer IDs and Genes*

#### Description

ath1121501GENENAME is an R object that maps manufacturer identifiers to the corresponding gene name.

### Details

Each manufacturer identifier maps to a named vector containing the gene name. The vector name corresponds to the manufacturer identifier. If the gene name is unknown, the vector will contain an NA.

Gene names currently include both the official (validated by a nomenclature committee) and preferred names (interim selected for display) for genes. Efforts are being made to differentiate the two by adding a name to the vector.

Mappings were based on data provided by: Tair ftp://ftp.arabidopsis.org/home/tair/Genes/TAIR10\\_genome\\_release/TA With a date stamp from the source of: 2015-Apr07

#### See Also

• [AnnotationDb-class](#page-0-0) for use of the select() interface.

#### Examples

```
## select() interface:
## Objects in this package can be accessed using the select() interface
## from the AnnotationDbi package. See ?select for details.
## Bimap interface:
x <- ath1121501GENENAME
# Get the probe identifiers that are mapped to a gene name
mapped_probes <- mappedkeys(x)
# Convert to a list
xx <- as.list(x[mapped_probes])
if(length(xx) > 0) {
  # Get the GENENAME for the first five probes
  xx[1:5]
  # Get the first one
  xx[[1]]
}
```
ath1121501GO *Map between Manufacturer IDs and Gene Ontology (GO)*

#### Description

ath1121501GO is an R object that provides mappings between manufacturer identifiers and the GO identifiers that they are directly associated with.

### Details

Each Entrez Gene identifier is mapped to a list of lists. The names on the outer list are GO identifiers. Each inner list consists of three named elements: GOID, Ontology, and Evidence.

The GOID element matches the GO identifier named in the outer list and is included for convenience when processing the data using 'lapply'.

The Ontology element indicates which of the three Gene Ontology categories this identifier belongs to. The categories are biological process (BP), cellular component (CC), and molecular function (MF).

The Evidence element contains a code indicating what kind of evidence supports the association of the GO identifier to the Entrez Gene id. Some of the evidence codes in use include:

IMP: inferred from mutant phenotype

IGI: inferred from genetic interaction

IPI: inferred from physical interaction

ISS: inferred from sequence similarity

IDA: inferred from direct assay

IEP: inferred from expression pattern

IEA: inferred from electronic annotation

TAS: traceable author statement

NAS: non-traceable author statement

ND: no biological data available

<span id="page-9-0"></span>

#### <span id="page-10-0"></span>ath1121501GO2ALLPROBES 11

IC: inferred by curator

A more complete listing of evidence codes can be found at:

<http://www.geneontology.org/GO.evidence.shtml>

Mappings between probe identifiers and GO information were obtained through their mappings to Entrez Gene identifiers. NAs are assigned to probe identifiers that can not be mapped to any Gene Ontology information. Mappings between Gene Ontology identifiers an Gene Ontology terms and other information are available in a separate data package named GO.

Mappings were based on data provided by: Gene Ontology ftp://ftp.geneontology.org/pub/go/godatabase/archive/latestlite/ With a date stamp from the source of: 20150919

#### See Also

• [AnnotationDb-class](#page-0-0) for use of the select() interface.

#### Examples

```
## select() interface:
## Objects in this package can be accessed using the select() interface
## from the AnnotationDbi package. See ?select for details.
## Bimap interface:
x <- ath1121501GO
# Get the probe identifiers that are mapped to a GO ID
mapped_probes \leq mappedkeys(x)
# Convert to a list
xx <- as.list(x[mapped_probes])
if(length(xx) > 0) {
    # Try the firest one
    got <- xx[[1]]
    got[[1]][["GOID"]]
    got[[1]][["Ontology"]]
    got[[1]][["Evidence"]]
}
```
#### ath1121501GO2ALLPROBES

*Map between Gene Ontology (GO) Identifiers and all Manufacturer Identifiers in the subtree*

#### **Description**

ath1121501GO2ALLPROBES is an R object that provides mappings between a given GO identifier and all manufactuerer identifiers annotated at that GO term or one of its children in the GO ontology.

## Details

GO consists of three ontologies—molecular function (MF), biological process (BP), and cellular component (CC). All ontologies are structured as directed acyclic graphs (DAGs). Each node in each DAG (tree) is a GO term (id) associated with a named vector of manufacturer identifiers. The

#### 12 ath1121501GO2ALLPROBES

name associated with each manufacturer id corresponds to the evidence code for that GO identifier. This object ath1121501GO2ALLPROBES maps between a given GO identifier and all manufactuerer identifiers annotated at that GO term or one of its children in the GO ontology.

The evidence code indicates what kind of evidence supports the association between the GO and Entrez Gene identifiers. Evidence codes currently in use include:

IMP - inferred from mutant phenotype

IGI - inferred from genetic interaction

IPI - inferred from physical interaction

ISS - inferred from sequence similarity

IDA - inferred from direct assay

IEP - inferred from expression pattern

IEA - inferred from electronic annotation

TAS - traceable author statement

NAS - non-traceable author statement

ND - no biological data available

IC - inferred by curator

A GO identifier may be mapped to the same manufacturer identifier more than once but the evidence code can be different. Mappings between Gene Ontology identifiers and Gene Ontology terms and other information are available in a separate data package named GO.

Mappings were based on data provided by:

Gene Ontology ftp://ftp.geneontology.org/pub/go/godatabase/archive/latest-lite/ With a date stamp from the source of: 20150919

## References

<ftp://ftp.ncbi.nlm.nih.gov/gene/DATA/>

## See Also

• [AnnotationDb-class](#page-0-0) for use of the select() interface.

```
## select() interface:
## Objects in this package can be accessed using the select() interface
## from the AnnotationDbi package. See ?select for details.
## Bimap interface:
# Convert to a list
xx <- as.list(ath1121501GO2ALLPROBES)
if(length(xx) > 0){
    # Gets the probe identifiers for the top 2nd and 3nd GO identifiers
    goids \leq -x \times [2:3]# Gets all the probe identifiers for the first element of goids
    goids[[1]]
    # Evidence code for the mappings
    names(goids[[1]])
}
```
<span id="page-12-0"></span>ath1121501GO2PROBE *Map between Gene Ontology (GO) and Manufacturer Identifiers*

#### Description

ath1121501GO2PROBE is an R object that provides mappings between GO identifiers and manufacturer identifiers.

## Details

Each GO term maps to a named vector of manufacturer identifiers. The name associated with each manufacturer identifier corresponds to the evidence code for that GO identifier. The evidence code indicates what kind of evidence supports the association between the GO and Entrez Gene identifiers. Evidence codes currently in use include:

IMP - inferred from mutant phenotype

IGI - inferred from genetic interaction

IPI - inferred from physical interaction

ISS - inferred from sequence similarity

IDA - inferred from direct assay

IEP - inferred from expression pattern

IEA - inferred from electronic annotation

TAS - traceable author statement

NAS - non-traceable author statement

ND - no biological data available

IC - inferred by curator

A GO identifier may be mapped to the same probe identifier more than once but the evidence code can be different. Mappings between Gene Ontology identifiers an Gene Ontology terms and other information are available in a separate data package named GO.

Mappings were based on data provided by:

Gene Ontology ftp://ftp.geneontology.org/pub/go/godatabase/archive/latest-lite/ With a date stamp from the source of: 20150919

#### References

<ftp://ftp.ncbi.nlm.nih.gov/gene/DATA/>

## See Also

• [AnnotationDb-class](#page-0-0) for use of the select() interface.

#### Examples

```
## select() interface:
```
## Objects in this package can be accessed using the select() interface

## from the AnnotationDbi package. See ?select for details.

## Bimap interface:

```
# Convert to a list
xx <- as.list(ath1121501GO2PROBE)
if(length(xx) > 0)# Gets the probe identifiers for the top 2nd and 3nd GO identifiers
    goids \leq -x \times [2:3]# Gets the probe identifiers for the first element of goids
    goids[[1]]
    # Evidence code for the mappings
    names(goids[[1]])
}
```
ath1121501MAPCOUNTS *Number of mapped keys for the maps in package ath1121501.db*

#### Description

DEPRECATED. Counts in the MAPCOUNT table are out of sync and should not be used.

ath1121501MAPCOUNTS provides the "map count" (i.e. the count of mapped keys) for each map in package ath1121501.db.

#### Details

DEPRECATED. Counts in the MAPCOUNT table are out of sync and should not be used.

This "map count" information is precalculated and stored in the package annotation DB. This allows some quality control and is used by the [checkMAPCOUNTS](#page-0-0) function defined in AnnotationDbi to compare and validate different methods (like count.mappedkeys(x) or sum(!is.na(as.list(x)))) for getting the "map count" of a given map.

ath1121501ORGANISM *The Organism information for ath1121501*

#### Description

ath1121501ORGANISM is an R object that contains a single item: a character string that names the organism for which ath1121501 was built. ath1121501ORGPKG is an R object that contains a chararcter vector with the name of the organism package that a chip package depends on for its gene-centric annotation.

#### Details

Although the package name is suggestive of the organism for which it was built, ath1121501ORGANISM provides a simple way to programmatically extract the organism name. ath1121501ORGPKG provides a simple way to programmatically extract the name of the parent organism package. The parent organism package is a strict dependency for chip packages as this is where the gene cetric information is ultimately extracted from. The full package name will always be this string plus the extension ".db". But most programatic access will not require this extension, so its more convenient to leave it out.

#### Examples

ath1121501ORGANISM ath1121501ORGPKG

<span id="page-13-0"></span>

<span id="page-14-0"></span>KEGG (Kyoto Encyclopedia of Genes and Genomes) maintains pathway data for various organisms. ath1121501PATH maps probe identifiers to the identifiers used by KEGG for pathways in which the genes represented by the probe identifiers are involved

#### Details

Each KEGG pathway has a name and identifier. Pathway name for a given pathway identifier can be obtained using the KEGG data package that can either be built using AnnBuilder or downloaded from Bioconductor <http://www.bioconductor.org>.

Graphic presentations of pathways are searchable at url http://www.genome.ad.jp/kegg/pathway.html by using pathway identifiers as keys.

Mappings were based on data provided by: KEGG GENOME ftp://ftp.genome.jp/pub/kegg/genomes With a date stamp from the source of: 2011-Mar15

## References

<http://www.genome.ad.jp/kegg/>

## See Also

• [AnnotationDb-class](#page-0-0) for use of the select() interface.

```
## select() interface:
## Objects in this package can be accessed using the select() interface
## from the AnnotationDbi package. See ?select for details.
## Bimap interface:
x <- ath1121501PATH
# Get the probe identifiers that are mapped to a KEGG pathway ID
mapped_probes \leq mappedkeys(x)
# Convert to a list
xx <- as.list(x[mapped_probes])
if(length(xx) > 0) {
  # Get the PATH for the first five probes
  xx[1:5]
  # Get the first one
  xx[[1]]
}
```
<span id="page-15-0"></span>

ath1121501PATH2PROBE is an R object that provides mappings between KEGG identifiers and manufacturer identifiers.

## Details

Each KEGG identifier is mapped to a named vector of manufacturer identifiers. The name represents the KEGG identifier and the vector contains all manufacturer identifiers that are found in that particular pathway. An NA is reported for any KEGG identifier that cannot be mapped to any manufacturer identifiers.

Pathway name for a given pathway identifier can be obtained using the KEGG data package that can either be built using AnnBuilder or downloaded from Bioconductor [http://www.bioconductor.](http://www.bioconductor.org) [org](http://www.bioconductor.org).

Graphic presentations of pathways are searchable at [http://www.genome.ad.jp/kegg/pathway.](http://www.genome.ad.jp/kegg/pathway.html) [html](http://www.genome.ad.jp/kegg/pathway.html) using pathway identifiers as keys.

Mappings were based on data provided by: KEGG GENOME ftp://ftp.genome.jp/pub/kegg/genomes With a date stamp from the source of: 2011-Mar15

#### References

<http://www.genome.ad.jp/kegg/>

#### See Also

• [AnnotationDb-class](#page-0-0) for use of the select() interface.

```
## select() interface:
## Objects in this package can be accessed using the select() interface
## from the AnnotationDbi package. See ?select for details.
## Bimap interface:
# Convert the object to a list
xx <- as.list(ath1121501PATH2PROBE)
# Remove pathway identifiers that do not map to any probe id
xx \leftarrow xx[!is.na(xx)]if(length(xx) > 0){
    # The probe identifiers for the first two elements of XX
    xx[1:2]
    # Get the first one
    xx[[1]]
}
```
<span id="page-16-0"></span>ath1121501PMID *Map between Manufacturer Identifiers and PubMed Identifiers*

#### Description

ath1121501PMID is an R object that provides mappings between manufacturer identifiers and PubMed identifiers.

#### Details

Each manufacturer identifier is mapped to a named vector of PubMed identifiers. The name associated with each vector corresponds to the manufacturer identifier. The length of the vector may be one or greater, depending on how many PubMed identifiers a given manufacturer identifier is mapped to. An NA is reported for any manufacturer identifier that cannot be mapped to a PubMed identifier.

Titles, abstracts, and possibly full texts of articles can be obtained from PubMed by providing a valid PubMed identifier. The pubmed function of annotate can also be used for the same purpose.

Mappings were based on data provided by: Tair ftp://ftp.arabidopsis.org/home/tair/User\\_Requests/Locus\\_Published\\_2 With a date stamp from the source of: 2015-Apr07

#### References

<http://www.ncbi.nlm.nih.gov/entrez/query.fcgi?db=PubMed>

#### See Also

• [AnnotationDb-class](#page-0-0) for use of the select() interface.

```
## select() interface:
## Objects in this package can be accessed using the select() interface
## from the AnnotationDbi package. See ?select for details.
## Bimap interface:
x <- ath1121501PMID
# Get the probe identifiers that are mapped to any PubMed ID
mapped_probes <- mappedkeys(x)
# Convert to a list
xx <- as.list(x[mapped_probes])
if(leneth(xx) > 0)# The probe identifiers for the first two elements of XX
    xx[1:2]
    # Get the first one
    xx[1]if(interactive() && !is.null(xx[[1]]) && !is.na(xx[[1]])
       && require(annotate)){
        # Gets article information as XML files
        xmls <- pubmed(xx[[1]], disp = "data")
        # Views article information using a browser
        pubmed(xx[[1]], disp = "browser")
    }
}
```
<span id="page-17-0"></span>ath1121501PMID2PROBE *Map between PubMed Identifiers and Manufacturer Identifiers*

## Description

ath1121501PMID2PROBE is an R object that provides mappings between PubMed identifiers and manufacturer identifiers.

#### Details

Each PubMed identifier is mapped to a named vector of manufacturer identifiers. The name represents the PubMed identifier and the vector contains all manufacturer identifiers that are represented by that PubMed identifier. The length of the vector may be one or longer, depending on how many manufacturer identifiers are mapped to a given PubMed identifier.

Titles, abstracts, and possibly full texts of articles can be obtained from PubMed by providing a valid PubMed identifier. The pubmed function of annotate can also be used for the same purpose

Mappings were based on data provided by: Tair ftp://ftp.arabidopsis.org/home/tair/User\\_Requests/Locus\\_Published\\_2 With a date stamp from the source of: 2015-Apr07

#### See Also

• [AnnotationDb-class](#page-0-0) for use of the select() interface.

```
## select() interface:
## Objects in this package can be accessed using the select() interface
## from the AnnotationDbi package. See ?select for details.
## Bimap interface:
# Convert the object to a list
xx <- as.list(ath1121501PMID2PROBE)
if(length(xx) > 0)# The probe identifiers for the first two elements of XX
    xx[1:2]
    # Get the first one
    xx[[1]]
    if(interactive() && require(annotate)){
        # Gets article information as XML files for a PubMed id
        xmls <- pubmed(names(xx)[1], disp = "data")
        # Views article information using a browser
        pubmed(names(xx)[1], disp = "browser")
    }
}
```
<span id="page-18-0"></span>

ath1121501SYMBOL is an R object that provides mappings between manufacturer identifiers and gene abbreviations.

#### Details

Each manufacturer identifier is mapped to an abbreviation for the corresponding gene. An NA is reported if there is no known abbreviation for a given gene.

Symbols typically consist of 3 letters that define either a single gene (ABC) or multiple genes (ABC1, ABC2, ABC3). Gene symbols can be used as key words to query public databases such as Entrez Gene.

Mappings were based on data provided by: Tair ftp://ftp.arabidopsis.org/home/tair/Genes/gene\\_aliases\\_20140331.txt With a date stamp from the source of: 2015-Apr07

#### References

<http://www.ncbi.nlm.nih.gov/entrez/query.fcgi?db=gene>

#### See Also

• [AnnotationDb-class](#page-0-0) for use of the select() interface.

```
## select() interface:
## Objects in this package can be accessed using the select() interface
## from the AnnotationDbi package. See ?select for details.
## Bimap interface:
x <- ath1121501SYMBOL
# Get the probe identifiers that are mapped to a gene symbol
mapped_probes <- mappedkeys(x)
# Convert to a list
xx <- as.list(x[mapped_probes])
if(length(xx) > 0) {
  # Get the SYMBOL for the first five probes
 xx[1:5]
  # Get the first one
  xx[[1]]
}
```
<span id="page-19-0"></span>

Some convenience functions for getting a connection object to (or collecting information about) the package annotation DB.

#### Usage

```
ath1121501_dbconn()
ath1121501_dbfile()
ath1121501_dbschema(file="", show.indices=FALSE)
ath1121501_dbInfo()
```
#### Arguments

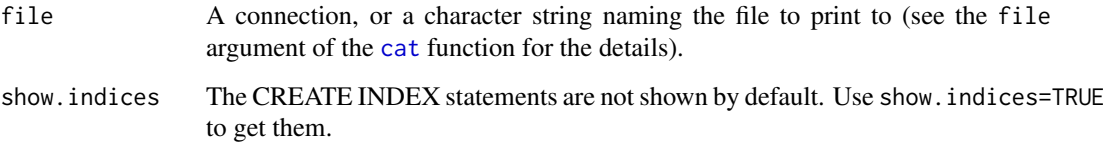

#### Details

ath1121501\_dbconn returns a connection object to the package annotation DB. IMPORTANT: Don't call [dbDisconnect](#page-0-0) on the connection object returned by ath1121501\_dbconn or you will break all the [AnnDbObj](#page-0-0) objects defined in this package!

ath1121501\_dbfile returns the path (character string) to the package annotation DB (this is an SQLite file).

ath1121501\_dbschema prints the schema definition of the package annotation DB.

ath1121501\_dbInfo prints other information about the package annotation DB.

## Value

ath1121501\_dbconn: a DBIConnection object representing an open connection to the package annotation DB.

ath1121501\_dbfile: a character string with the path to the package annotation DB.

ath1121501\_dbschema: none (invisible NULL).

ath1121501\_dbInfo: none (invisible NULL).

## See Also

[dbGetQuery](#page-0-0), [dbConnect](#page-0-0), [dbconn](#page-0-0), [dbfile](#page-0-0), [dbschema](#page-0-0), [dbInfo](#page-0-0)

## ath1121501\_dbconn 21

## Examples

```
library(DBI)
## Count the number of rows in the "probes" table:
dbGetQuery(ath1121501_dbconn(), "SELECT COUNT(*) FROM probes")
```
ath1121501\_dbschema()

ath1121501\_dbInfo()

# **Index**

∗Topic datasets ath1121501.db, [4](#page-3-0) ath1121501\_dbconn, [20](#page-19-0) ath1121501ACCNUM, [1](#page-0-1) ath1121501ARACYC, [2](#page-1-0) ath1121501ARACYCENZYME, [3](#page-2-0) ath1121501CHR, [4](#page-3-0) ath1121501CHRLENGTHS, [5](#page-4-0) ath1121501CHRLOC, [6](#page-5-0) ath1121501ENZYME, [7](#page-6-0) ath1121501ENZYME2PROBE, [8](#page-7-0) ath1121501GENENAME, [9](#page-8-0) ath1121501GO, [10](#page-9-0) ath1121501GO2ALLPROBES, [11](#page-10-0) ath1121501GO2PROBE, [13](#page-12-0) ath1121501MAPCOUNTS, [14](#page-13-0) ath1121501ORGANISM, [14](#page-13-0) ath1121501PATH, [15](#page-14-0) ath1121501PATH2PROBE, [16](#page-15-0) ath1121501PMID, [17](#page-16-0) ath1121501PMID2PROBE, [18](#page-17-0) ath1121501SYMBOL, [19](#page-18-0) ∗Topic utilities ath1121501\_dbconn, [20](#page-19-0) AnnDbObj, *[20](#page-19-0)* ath1121501 *(*ath1121501.db*)*, [4](#page-3-0) ath1121501.db, [4](#page-3-0) ath1121501\_dbconn, [20](#page-19-0) ath1121501\_dbfile *(*ath1121501\_dbconn*)*, [20](#page-19-0) ath1121501\_dbInfo *(*ath1121501\_dbconn*)*, [20](#page-19-0) ath1121501\_dbschema *(*ath1121501\_dbconn*)*, [20](#page-19-0) ath1121501ACCNUM, [1](#page-0-1) ath1121501ARACYC, [2](#page-1-0) ath1121501ARACYCENZYME, [3](#page-2-0) ath1121501CHR, [4](#page-3-0) ath1121501CHRLENGTHS, [5](#page-4-0) ath1121501CHRLOC, [6](#page-5-0) ath1121501CHRLOCEND *(*ath1121501CHRLOC*)*, [6](#page-5-0) ath1121501ENZYME, [7](#page-6-0)

ath1121501ENZYME2PROBE, [8](#page-7-0) ath1121501GENENAME, [9](#page-8-0) ath1121501GO, [10](#page-9-0) ath1121501GO2ALLPROBES, [11](#page-10-0) ath1121501GO2PROBE, [13](#page-12-0) ath1121501MAPCOUNTS, [14](#page-13-0) ath1121501ORGANISM, [14](#page-13-0) ath1121501ORGPKG *(*ath1121501ORGANISM*)*, [14](#page-13-0) ath1121501PATH, [15](#page-14-0) ath1121501PATH2PROBE, [16](#page-15-0) ath1121501PMID, [17](#page-16-0) ath1121501PMID2PROBE, [18](#page-17-0) ath1121501SYMBOL, [19](#page-18-0) cat, *[20](#page-19-0)* checkMAPCOUNTS, *[14](#page-13-0)* dbconn, *[20](#page-19-0)*

```
dbConnect, 20
dbDisconnect, 20
dbfile, 20
dbGetQuery, 20
dbInfo, 20
dbschema, 20
```
nhit, *[1](#page-0-1)*